## **Dane nadawcy – kurier UPS**

**Konfiguracja kuriera UPS** została zaktualizowana o pole umożliwiające wpisanie **Danych nadawcy**.

W momencie generowania listu przewozowego, dane nadawcy uzupełniane są z danych podatkowych firmy. Nowa funkcjonalność umożliwia wprowadzenie danych innych niż podatkowe dane zawarte w systemie.

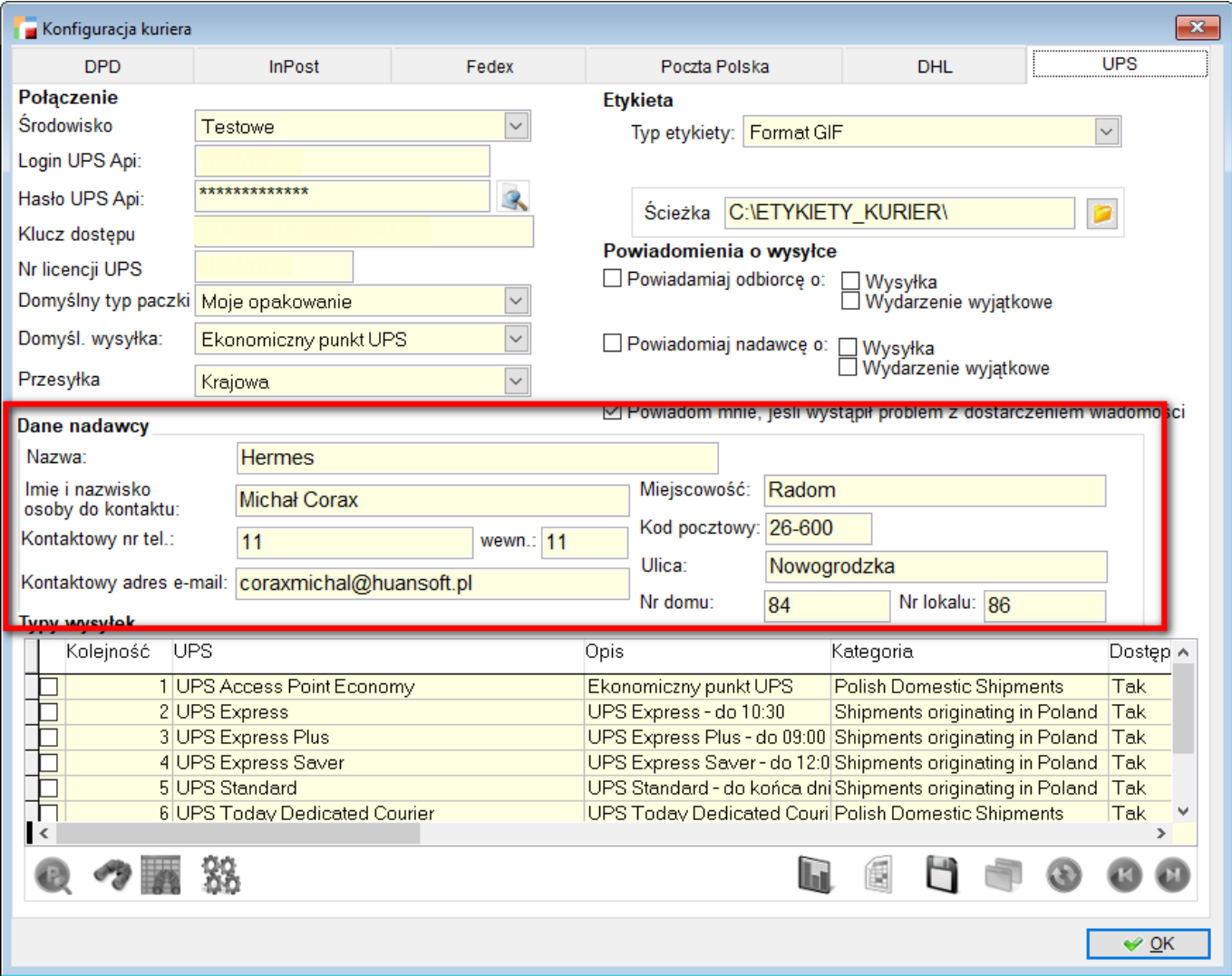